# Free Download

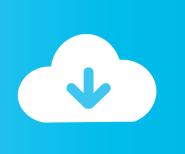

Transferring Contacts From Outlook For Mac 2011 To Office 365 For Mac

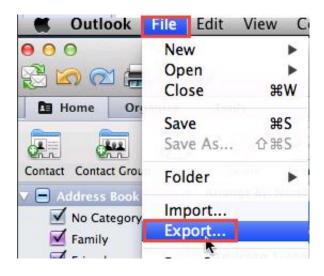

Transferring Contacts From Outlook For Mac 2011 To Office 365 For Mac

**Free Download** 

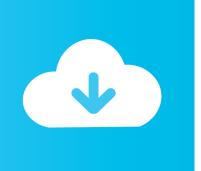

CompanionLink does not handle email, which you can instead configure separately using your email provider's IMAP settings.. The new Outlook for Mac is available to Office 365 commercial customers and Office 365 Home, Office 365 Personal and Office 365 University subscribers.. This is what Microsoft's web page calls "Business class email, calendar, and contacts".

- 1. transfer contacts from outlook to office 365
- 2. transfer contacts from outlook 2007 to office 365
- 3. how to sync outlook contacts with office 365

This allows you to see/edit appointments or add/update contacts right in the Outlook client of each PC.. The time and headache you save, not to mention the luxury of working from any PC or Mac, may be worth your investment.. Short of the painful process of exporting and importing Outlook PST files (pst), you have a couple of paid options that can automate the process.. Migrate OLM contacts directly from Outlook Mac file to Gmail First, launch Microsoft Outlook in your Mac System.

### transfer contacts from outlook to office 365

transfer contacts from outlook to office 365, copy contacts from outlook to office 365, transfer contacts from outlook 2007 to office 365, transfer contacts from outlook 2010 to office 365, how to sync outlook contacts with office 365 <a href="Permier League Jonny Evans Back From Suspension">Premier League Jonny Evans Back From Suspension</a>

DejaCloud is a private sync service offered by CompanionLink It can keep data from Outlook PST files synchronized between two or more PCs.. • In CompanionLink Settings, choose the DejaCloud Sync option You will create a DejaCloud account the first time you do this.. EAS keeps email, calendar, and contacts synchronized Make sure your Outlook clients on both PCs are set up to use the same EAS account.. Jul 16, 2018 - Office365Import Logo Outlook 2011 for Mac users can store its contacts in the data storage repository OLM. Download F5 Vpn Client For Mac

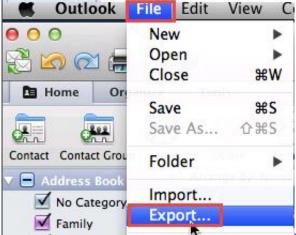

Flash player for web freer free download

#### transfer contacts from outlook 2007 to office 365

#### Gamecih Free Download For Android

It will keep contacts, calendar, tasks, notes, journal, and categories synchronized between Outlook on two PCs.. Changes are then automatically synchronized to the other PC by the DejaCloud service running silently in the background.. If you work with multiple PCs, such as a work laptop and home desktop, you are acutely aware of the frustrations of keeping your Outlook information synchronized between computers.. IMAP is a protocol to keep email synchronized across multiple PCs and devices CompanionLink's app installs on both of your PCs and is configured to use a proprietary DejaCloud account to keep data

2/3

synchronized.. Option 1 – \$150/user per year for Office 365 Business Premium Purchase an that offers Exchange ActiveSync (EAS). Flv Player For Mac Free Download

## how to sync outlook contacts with office 365

INZIPID Free Download [Keygen]

Below, we discuss two convenient options that anyone can try Both options reviewed have a trial period so you can set it up before you purchase.. Outlook to Outlook sync configuration for CompanionLink • Download the CompanionLink app on the two PCs you wish to sync.. Option 2 – \$60/user per year for CompanionLink is a PC app that does not require EAS technology. It installs on PCs running Outlook and is configured to sync data through a service called DejaCloud. ae05505a44 Master Keying Guide

ae05505a44

Download Film wird sm.anak kecil

3/3